# **Python in MIR**

**LibROSA + mir\_eval**

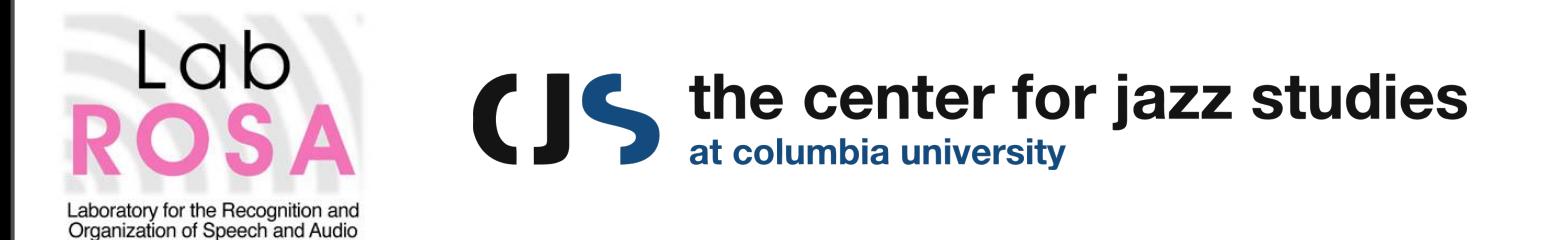

Brian McFee HAMR.2014

## **Python in MIR... why?**

● Better coding practices, reproducible research

#### ● Critical mass of...

- existing modules and API support
- developer ecosystem

#### • Integration with modern tools

- numpy, scipy
- IPython (+notebook)
- scikit-learn
- theano

### **Python in MIR... why not before?**

● Entrenched legacy MATLAB code

● (previously) Lack of DSP/MIR tools in Python

● Wrappers exist (Marsyas, YAAFE, ...)  $\circ$  but these can be unwieldy, difficult to modify

### **LibROSA**

#### <https://github.com/bmcfee/librosa>

#### ● 100% Python

- Minimal dependencies
- o Thoroughly documented
- Strict unit tests on core functions
- Easy to read **and modify**
- Easy to use
- Easy to install via PyPI: **○ \$ pip install librosa**

### **librosa 0.1.0 (June 2013, HAMR)**

- Basic audio processing (IO, STFT)
- Feature extraction
- Rhythm analysis
- Harmonic-percussive source separation

### **librosa 0.2.0 (December 2013)**

#### ● New modules:

- display: visualization
- segment: structural segmentation
- onset: onset detection

#### ● Additional features

- cqt, pseudo-cqt, utility functions, code refactoring...
- examples and demo code
- o The list goes on, see [CHANGELOG](https://github.com/bmcfee/librosa/blob/master/CHANGELOG.md)
- Improved documentation

### **librosa 0.2.1 (January 2014, NEMISIG)**

- **•** Efficiency improvements and bug fixes
- Parameter optimization
- Improved annotation export
- Improved evaluation interoperability

### **Open evaluation**

● What if I want to run my own MIREX?

● MIR evaluations are notoriously difficult

● MIREX evaluation code is complex, huge dependency chain

#### **mir\_eval** [https://github.com/craffel/mir\\_eval](https://github.com/craffel/mir_eval)

● A python implementation of MIR evaluations

- beat tracking [Beat Evaluation Toolbox]
- onset detection [Böck's onset evaluator]
- segmentation
- chord recognition [Harte/McVicar]
- blind source separation [BSS\_Eval]
- And helpers...
	- data processing, alignment, chord reduction, ...

### **mir\_eval v0.0.1 coming soon**

- Pure python
- Fully documented
- Minimal dependency chain
- Easy to use
- Unit tests for numerical equivalence to MIREX

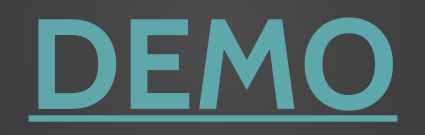